## **Uitleg voor het gebruik van de diashow**

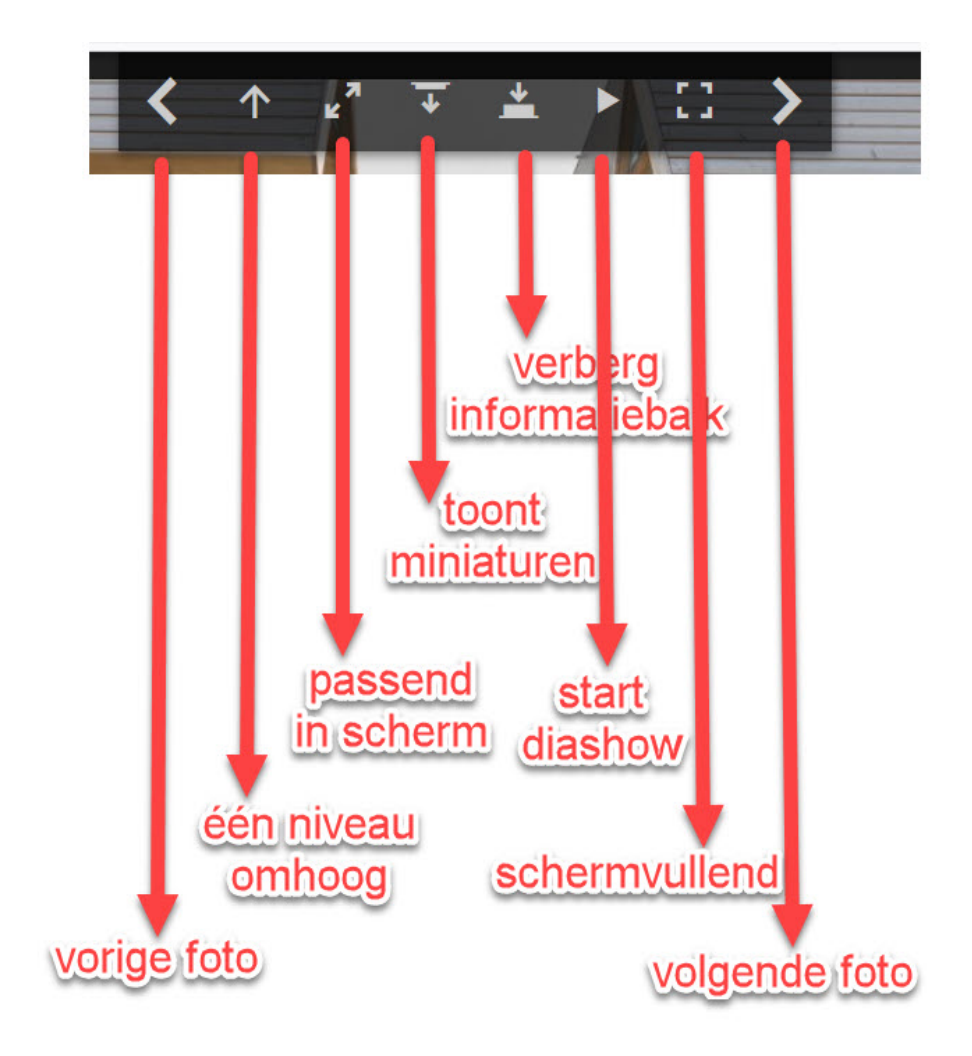

## met escape onderbreek je elke handeling en ga je terug naar het vorige